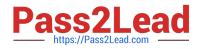

# 1Z0-506<sup>Q&As</sup>

Oracle Fusion Financials 11g Accounts Receivable Essentials

## Pass Oracle 1Z0-506 Exam with 100% Guarantee

Free Download Real Questions & Answers **PDF** and **VCE** file from:

https://www.pass2lead.com/1z0-506.html

100% Passing Guarantee 100% Money Back Assurance

Following Questions and Answers are all new published by Oracle Official Exam Center

Instant Download After Purchase

100% Money Back Guarantee

😳 365 Days Free Update

800,000+ Satisfied Customers

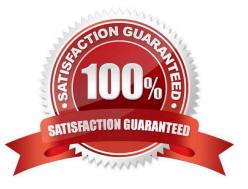

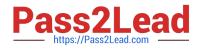

#### **QUESTION 1**

Dunning can be configured using .

- A. only one business unit
- B. only multiple business units
- C. both by single business unit or multiple business units
- D. can NOT be configured by business units

Correct Answer: C

### **QUESTION 2**

Identify two late charge interest calculation methods.

- A. Average Daily Balance
- B. Overdue Transactions
- C. Adjusted Balance
- **D.** Previous Balance
- Correct Answer: AB

### **QUESTION 3**

Which three transaction types are used to generate late charges?

- A. Invoice Interest
- B. Debit Memo
- C. Credit Memo
- D. Adjustments against the original transaction
- E. Cash Receipts

Correct Answer: ABD

### **QUESTION 4**

Which two Collection Preferences can be selected as the default transaction class for the transaction tab?

A. Guarantee

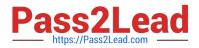

- B. Credit Memo
- C. Charge back
- D. Deposit
- E. Debit Memo
- Correct Answer: AD

### **QUESTION 5**

What are the steps in running the AutoLockbox Concurrent Process?

- A. Enter receipts, validate data, and apply QuickCash.
- B. Import bank file, validate data, and post QuickCash.
- C. Import bank file, enter receipts, and validate QuickCash.
- D. Enter receipts, import bank file, validate data, and post QuickCash.

Correct Answer: B

1Z0-506 PDF Dumps

1Z0-506 Exam Questions

1Z0-506 Braindumps